# AutoCAD Crack [32|64bit] [2022]

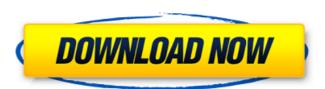

#### AutoCAD Crack+ With License Key (Final 2022)

Versions Today, there are two AutoCAD versions: AutoCAD 2018, the latest version of AutoCAD LT. AutoCAD LT is licensed free of charge to students at certain educational institutions to study the features of AutoCAD software, as well as their interface with AutoCAD. AutoCAD LT lacks some of the advanced features of AutoCAD LT lacks some of the advanced features of AutoCAD LT lacks some of the advanced features of AutoCAD LT are only available to students at certain educational institutions. Training, Licensing, and Training Software AutoCAD LT are only available from AutoCAD. In order to use AutoCAD, a customer must purchase the software or license it for a one-time use for personal or business use. AutoCAD is a desktop application which cannot be used without AutoCAD. Licenses for AutoCAD Architect are included with the purchase of AutoCAD Architect. AutoCAD LT, however, can be used without AutoCAD LT. AutoCAD requires two to three hours to get up to speed and become productive. New users start by reading the AutoCAD software documentation to understand the features available. With practice and experience, users can learn to use AutoCAD to create 2D and 3D drawings more effectively. AutoCAD LT is the same as AutoCAD but lacks some features and adds a different user interface. While the basic features of AutoCAD and AutoCAD LT is very easy to use. It also comes with a free online tutorial that explains the interface and how to navigate through different views. Certification Program offers training courses that cover the basic commands and mortions of the software. A Certified AutoCAD Practitioner (CAP) certification is available, and the fees start at \$395.00. The AutoCAD Certified Associate has less depth and more breadth than the CAP certification. The AutoCAD Certified Associate certification is a lot less in price, starting at \$105.00. The AutoCAD Certified Associate is suitable for users who need to take AutoCAD.

#### AutoCAD Crack Free Download [Mac/Win] 2022 [New]

Publication of 3D models and drawings For the design of 3D objects, Autodesk used the AutoCAD API to automatically create a 2D, exploded view representation of the 3D model to display on a 2D computer screen. The API was available for both Windows and Macintosh and could import a model in a variety of file formats such as STL, IGES, VRML, and OBJ. On certain platforms, this process was also used to automatically create the necessary dimensions and annotation to accompany the model, as well as generate a 2D footprint of the model. AutoCAD supports exporting models to a variety of file formats including STL, IGES, VRML, and OBJ. Exporting to STL allows the 3D model to be viewed on almost any operating system, while others include the ability to view the model from virtually any application. In 2016, there was a new version of the Dawing Exchange Format (DXF) file format which was used in AutoCAD to export and import files. These new file formats, which included the DWG format, featured improved exporting capabilities. Import and exporting models to the LAS format is a function in AutoCAD that allows for rorss-platform operation of buildings. In AutoCAD, LAS was implemented in 2006 and it is fully supported by today's version of AutoCAD and AutoCAD LT. In January 2010, version 2013 introduced support for importing and exporting to the LAS format using version 2013, which allowed for proper cross-platform operation. An additional ability was added that allowed for importing and exporting to the LAS format using version 2014. LAS files can be downloaded from Autodesk's website or directly imported to the file system. It has multiple file formats including DWG, DXF, and LAS. While AutoCAD does not have a native importer, many third-party software developers have created plugins to make it simport. AutoCAD supports some of the file formats that are common with this industry. AutoCAD can import and export models and drawings in the following formats: DWG, DXF, LAS, LWM, and af5dca3d97

## **AutoCAD Crack + For Windows [Latest]**

Open Autocad and navigate to the Autocad folder Right click to open the file browser Click on Autocad.ini and open Autocad Right-click on "ShowTextWindow" References Category:Autodesk Category:CAD file formats Category:CAD software Category:Technical communication toolsPlant-assisted respiration Plant-assisted respiration (PAR) is a process in which plant material serves as a substrates. These organic substances can come from plants themselves or other organisms that live in symbiotic relationships with plants, for example nitrogen-fixing legumes. Plant-assisted respiration has been used to mitigate the loss of nitrogen and phosphorus use efficiency. The process can be considered as a natural form of composting, and it is often referred to as anaerobic composting. Organic matter produced by microbial decomposition of plant material is harvested and returned to the soil or composted in piles. References External links lowa State University Cooperative Extension lowa State University Extension Resource Page: Nitrogen Cycling Grace's Garden: Nitrogen from Legumes Category:Soil ecology Category:Ecological processes {{content-for "test-head"}} {{content-for "test-head-footer"}} {{content-for "test-head-footer"}} {{content-for

## What's New in the?

Work with Hyperlinks and Links within hyperlinks: Search across workbooks for linked objects and cut or copy that object to your current drawing. Add hyperlinks in your drawings and to link to other online objects and drawings. (video: 1:09 min.) Multi-User Editing: Manage multiple simultaneous users in your drawings and share drawings with your colleagues. (video: 1:17 min.) Coordinated View: Create coordinated views of your drawings that hide the underlying lines. AutoCAD 2023 is available now and we look forward to hearing what you think about all the new features! A survey from you helps us to know your needs and priorities. Would you like to participate in our survey? Posted by Doug Johnson, CAD Director, Autodesk Send me feedback: Have you used any of the features described in this update in AutoCAD? Which features are you using? Leave your comments and feedback below! Do you have a tip or workaround to share? Please send me a private message and we'll post it in the forum and the next release!Q: cucumber reports are failing to generate when run on the git repository in heroku. They generate fine locally though. I have tried passing the environment option --tags cucumber to cucumber, added the gems to the Gemfile and then run bundle install. Nothing seems to work. Any help would be appreciated. Here is the github link for it A: I had to reinstall the gems to make it work. Also as mentioned in the comments, in ruby 2.1 it is no longer necessary to add 'cucumber' to the Gemfile. cucumber is now installed automatically for you on rails apps. Q: Pass argument from form to function I'm trying to call a function from within a form but can't seem to get the right syntax.

## **System Requirements:**

Minimum: OS: Windows 7 64-bit Processor: 2.4 GHz CPU (or higher) Memory: 4 GB RAM Graphics: DirectX 9c compatible video card DirectX: Version 9.0c Network: Broadband Internet connection Storage: 5 GB available space Other: Original disc and a system administrator Recommended: Processor: 3.0 GHz CPU (or higher) Memory: 6 GB RAM Graphics: DirectX 9

#### Related links:

http://www.kiwitravellers2017.com/2022/08/11/autocad-21-0-crack-license-keygen-download-2022/https://instafede.com/autocad-crack-mac-win-53/https://logocraticacademy.org/autocad-win-mac-6/https://esport-ready.com/wp-content/uploads/2022/08/AutoCAD\_Crack\_With\_Serial\_Key\_For\_PC.pdf http://jwbotanicals.com/autocad-24-0-crack-with-license-code-download-april-2022/https://teenmemorywall.com/autocad-crack-free-download-for-pc-april-2022/https://ayoikut.com/advert/autocad-2022-24-1-free-download-mac-win-2022-latest/https://myequipmentfunder.com/wp-content/uploads/2022/08/AutoCAD\_Crack\_Activation-1.pdf https://frostinealps.com/wp-content/uploads/2022/08/georlaur.pdf https://movingbay.com/autocad-21-0-crack-license-code-keygen/https://www.cpsota.org/wp-content/uploads/2022/08/bamvant.pdf http://outdooryogany.com/wp-content/uploads/2022/08/bamvant.pdf https://ig-link.com/autocad-22-0-with-full-keygen-3264bit-2022-new/https://tcgworldwide.org/wp-content/uploads/2022/08/heidpepp.pdf http://www.sataal.com/wp-content/uploads/2022/08/nansere.pdf